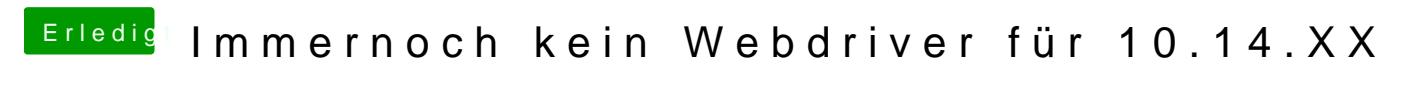

Beitrag von Nightflyer vom 8. Juli 2019, 12:13

Das war wohl die bessere Lösung, vor allem mit hohem WAF